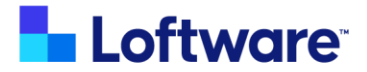

# Prisym 360 Academy Course Catalog

This course catalog is a comprehensive list of the courses found in the Prisym 360 Academy.

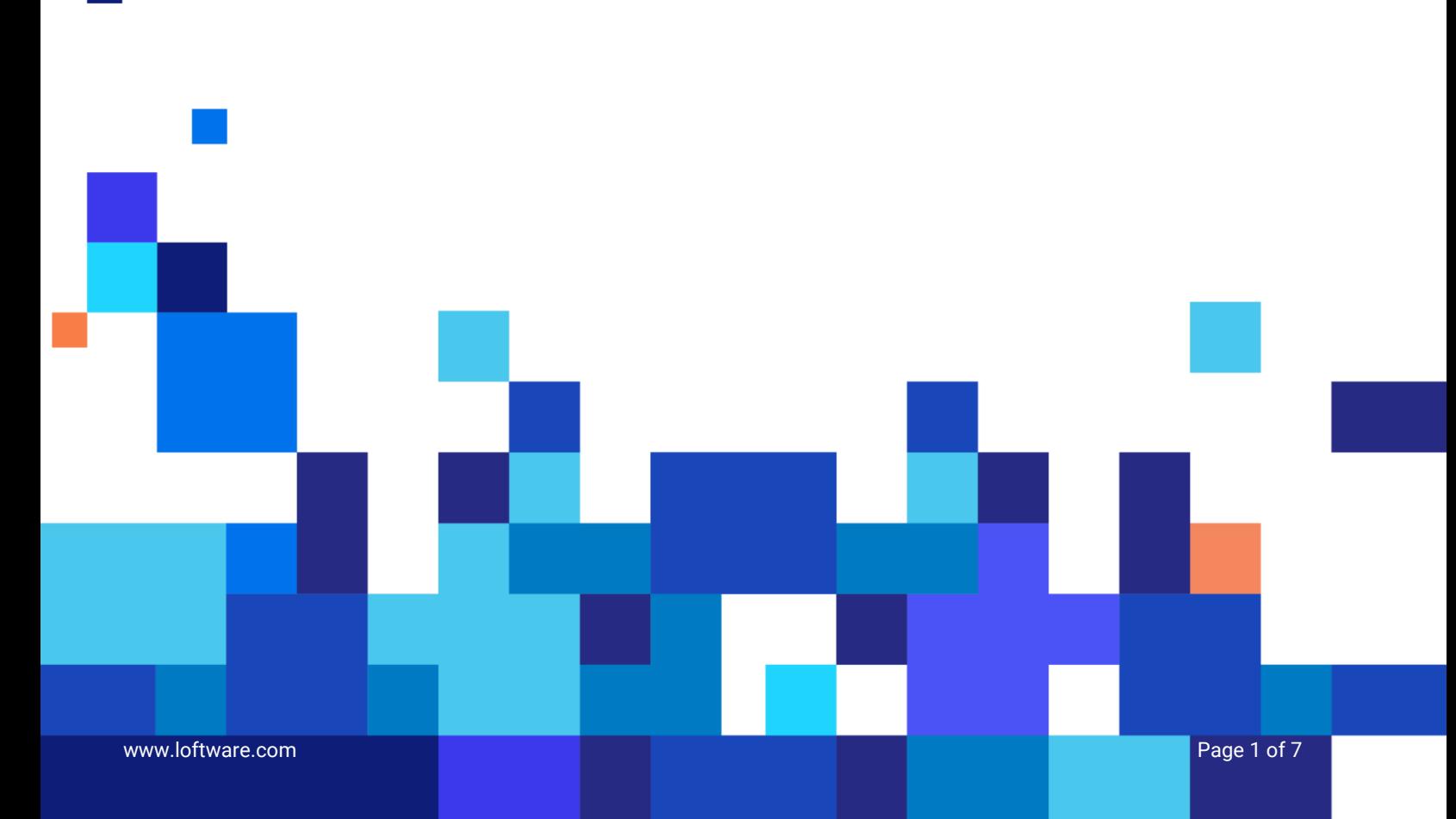

# **List of courses:**

The courses are grouped into collections of related courses. Each collection is described below, and the list of courses follows.

## **Starting with Prisym 360**

These modules are designed for everyone using Prisym 360

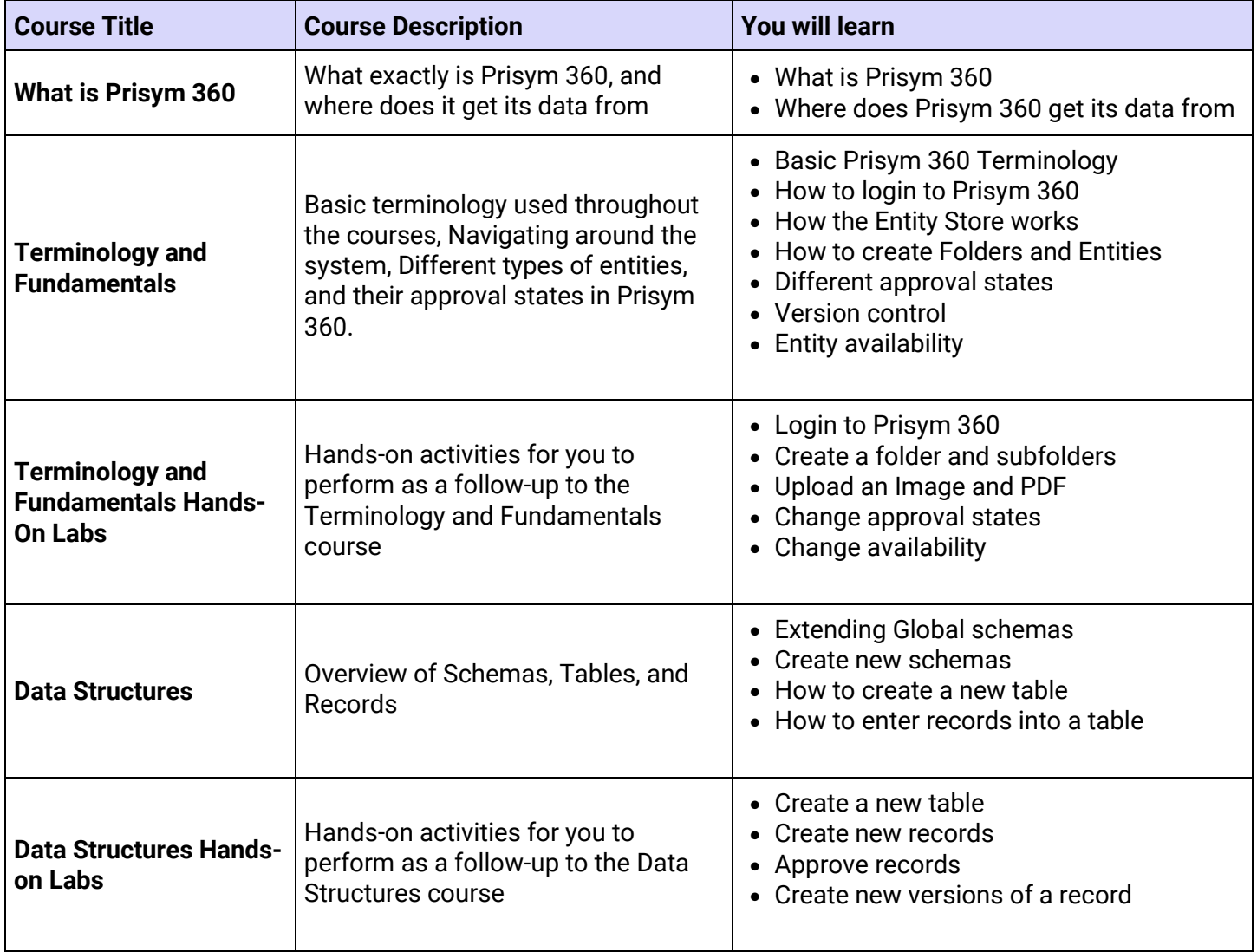

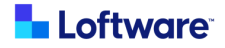

# **Label Design**

These modules are designed for Label Designers

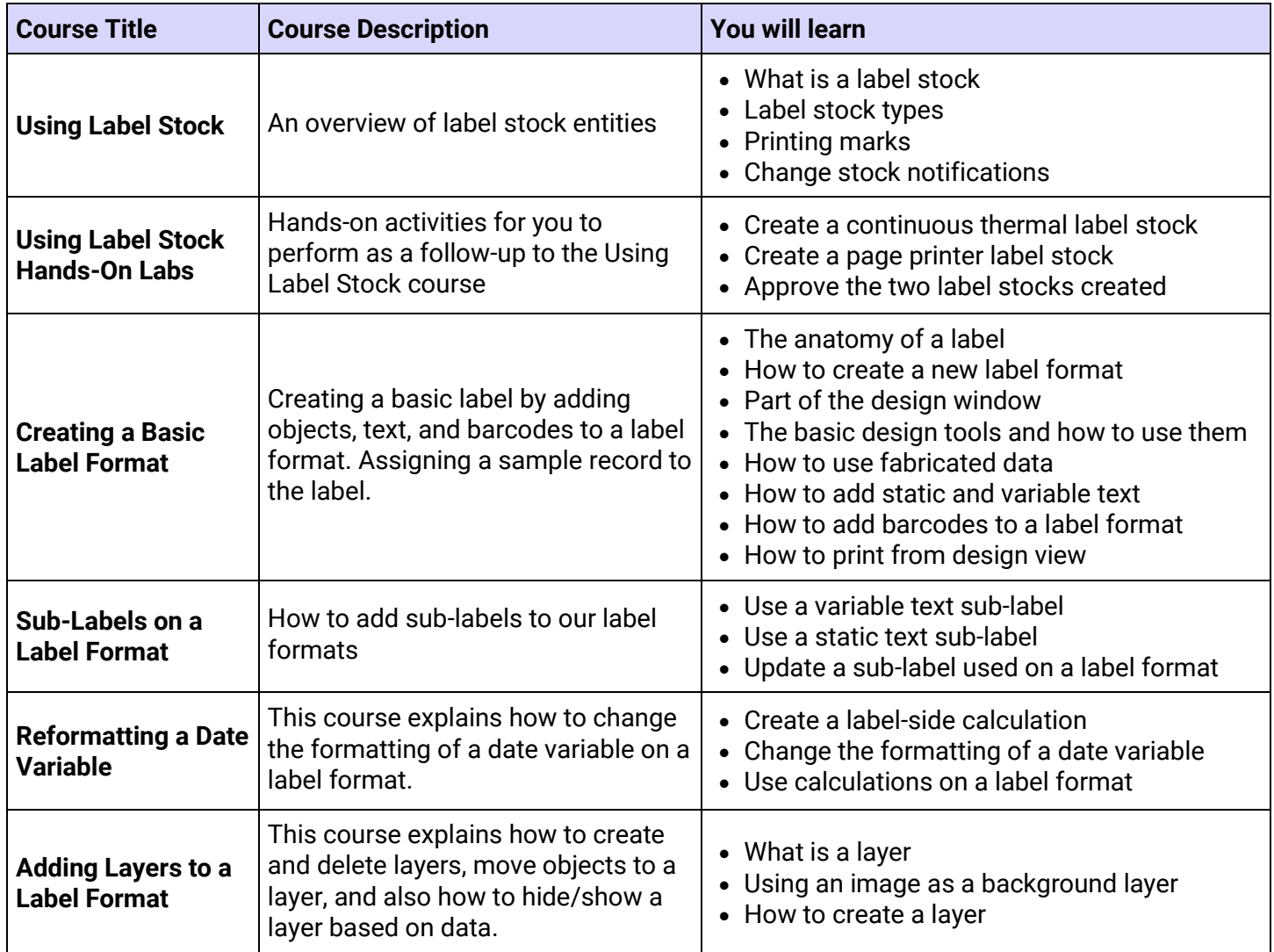

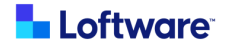

## **Workflow Templates and Approval Requests**

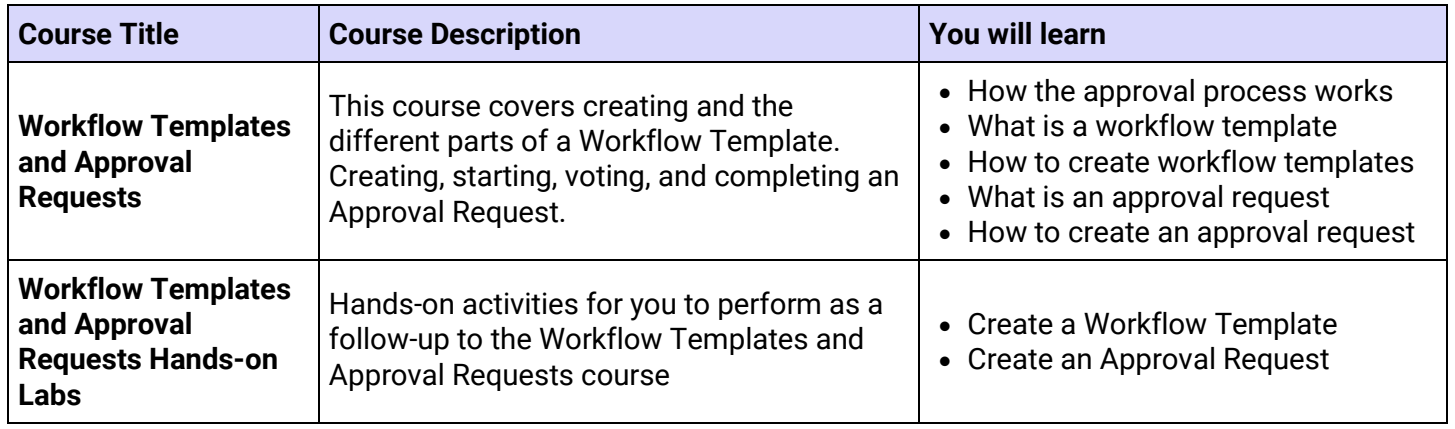

These modules are designed for individuals who are part of the approval process.

### **Phrases and Translations**

These modules are designed for individuals who work with translated phrases.

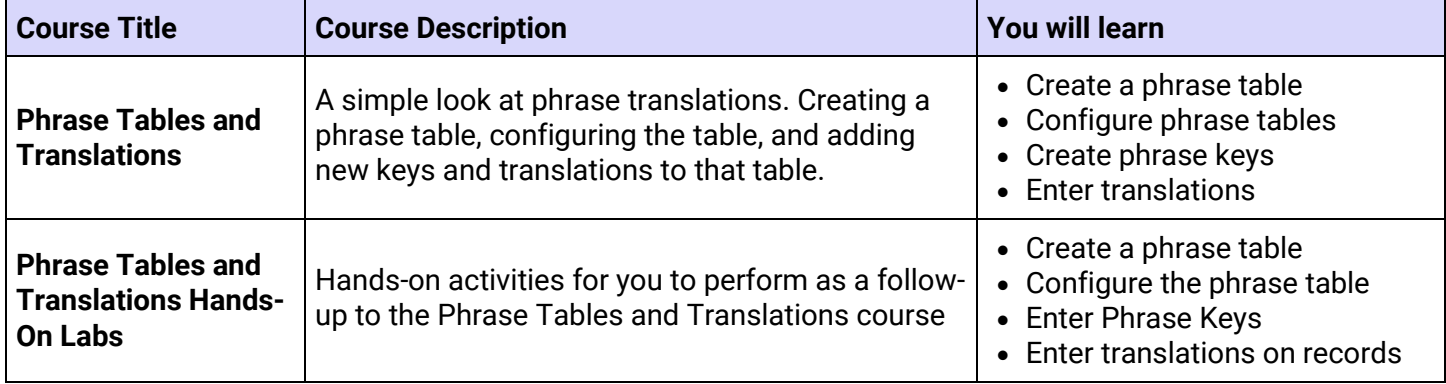

#### **Security and Administration**

These modules are for IT personnel

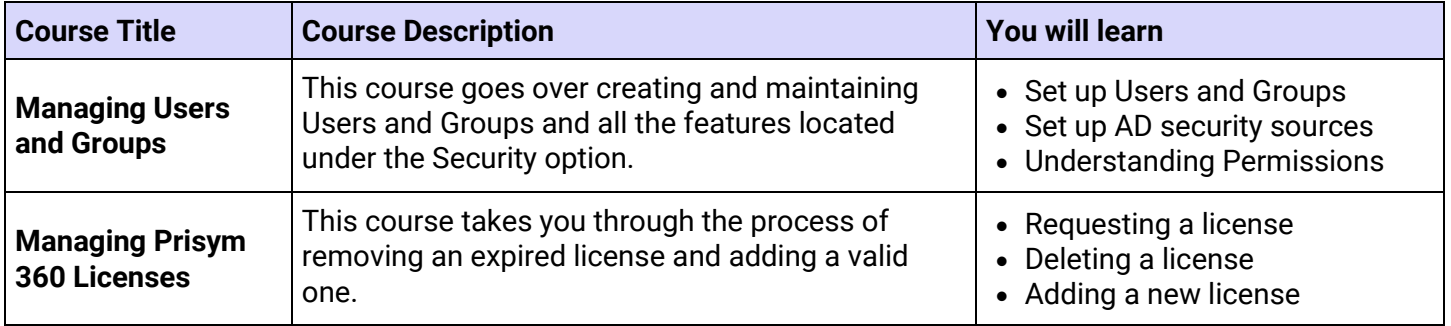

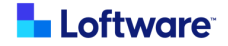

#### **Blueprint Front Ends**

These modules cover the different Blueprint Front Ends. They are intended for every Administrator of the system and anyone who will be printing labels

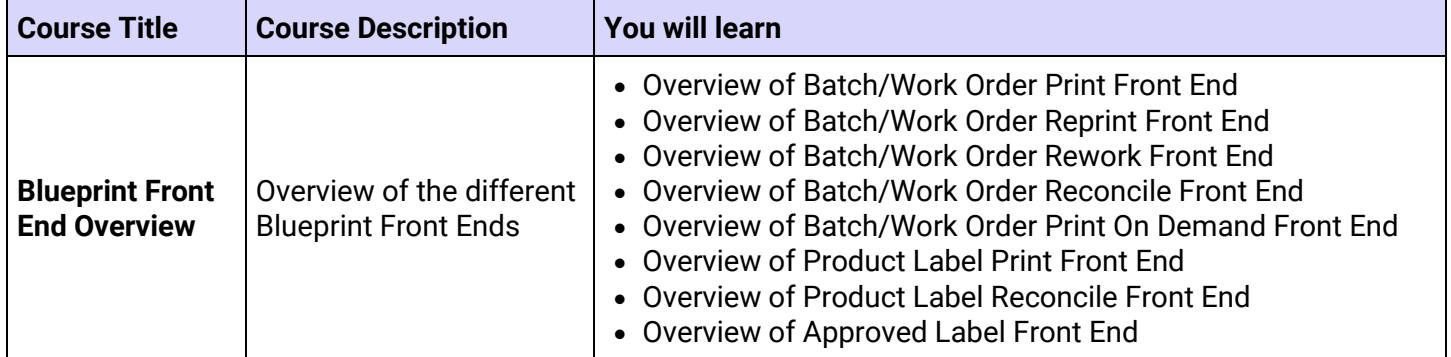

#### **Clinical Trials**

These modules are Clinical Trial specific topics only. These courses are intended for anyone who will creating, working with or printing Clinical Trials

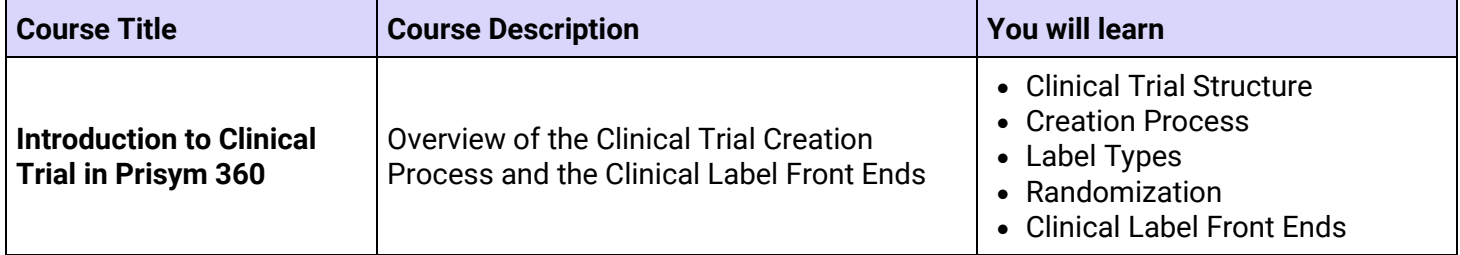

#### **General Knowledge**

These modules are intended to provide you with helpful information when you are new to our learning system or new to working with Loftware products. These are intended for everyone who is going to use the system.

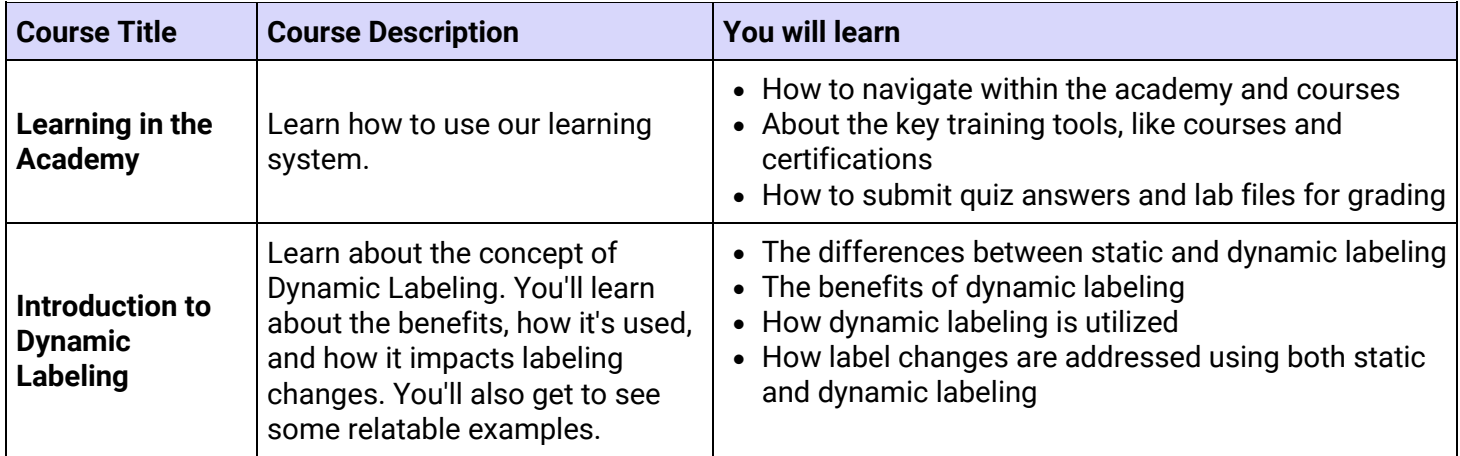

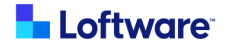

# **List of certifications**

Learners obtain a certification after completing all courses in a learning path - a group of related courses completed in order. Once earned, learners received their completed certificate by email. They can view it, download it, or add it to LinkedIn.

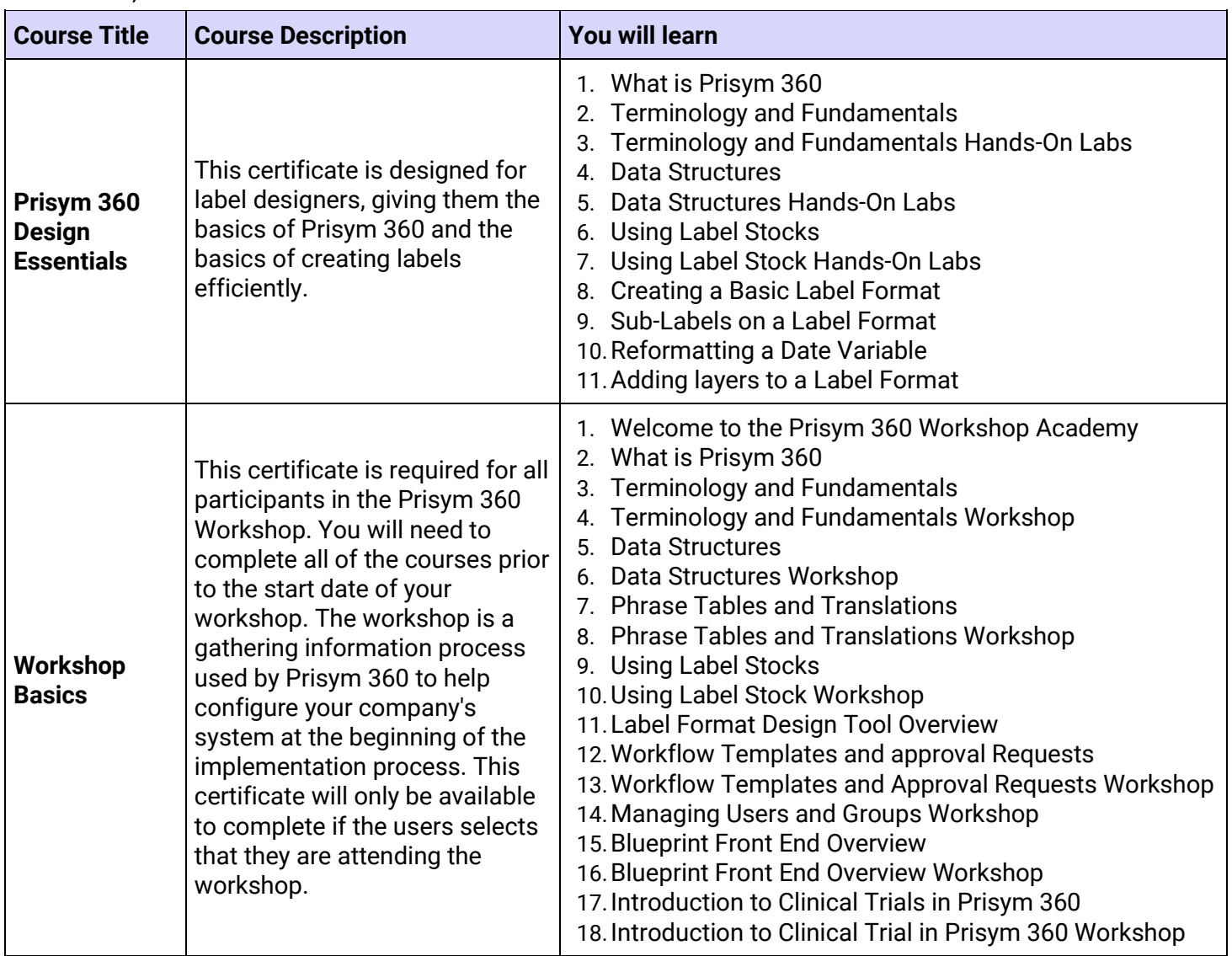

Loftware US +1 603 766 3630 [sales@loftware.com](mailto:sales@loftware.com)

DACH Office +49 771 8978 4250 [sales@loftware.com](mailto:sales@loftware.com)

UK Office +44(0)113 203 1357 [sales@loftware.com](mailto:sales@loftware.com)

Asia Office +65 6909 6468 [sales@loftware.com](mailto:sales@loftware.com)

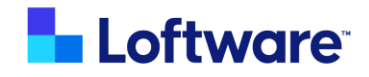